$2024$  4 12

时间:2024 12

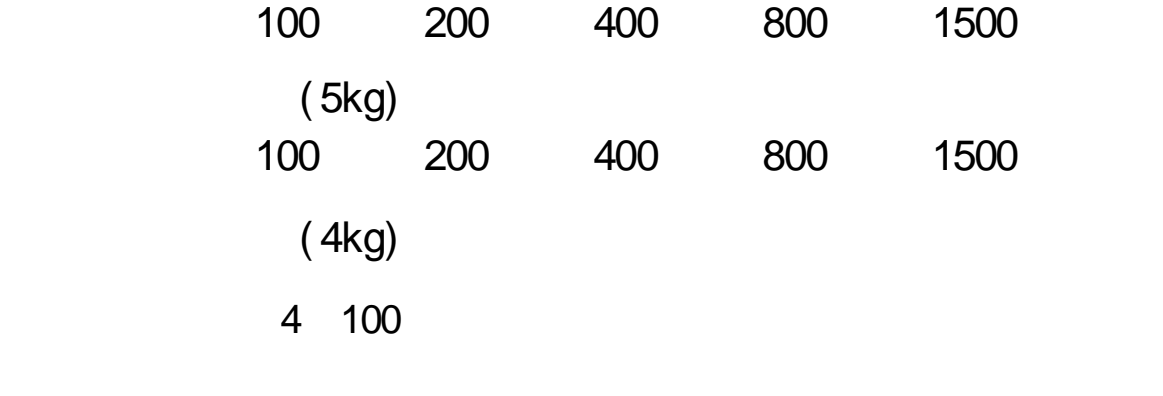

50

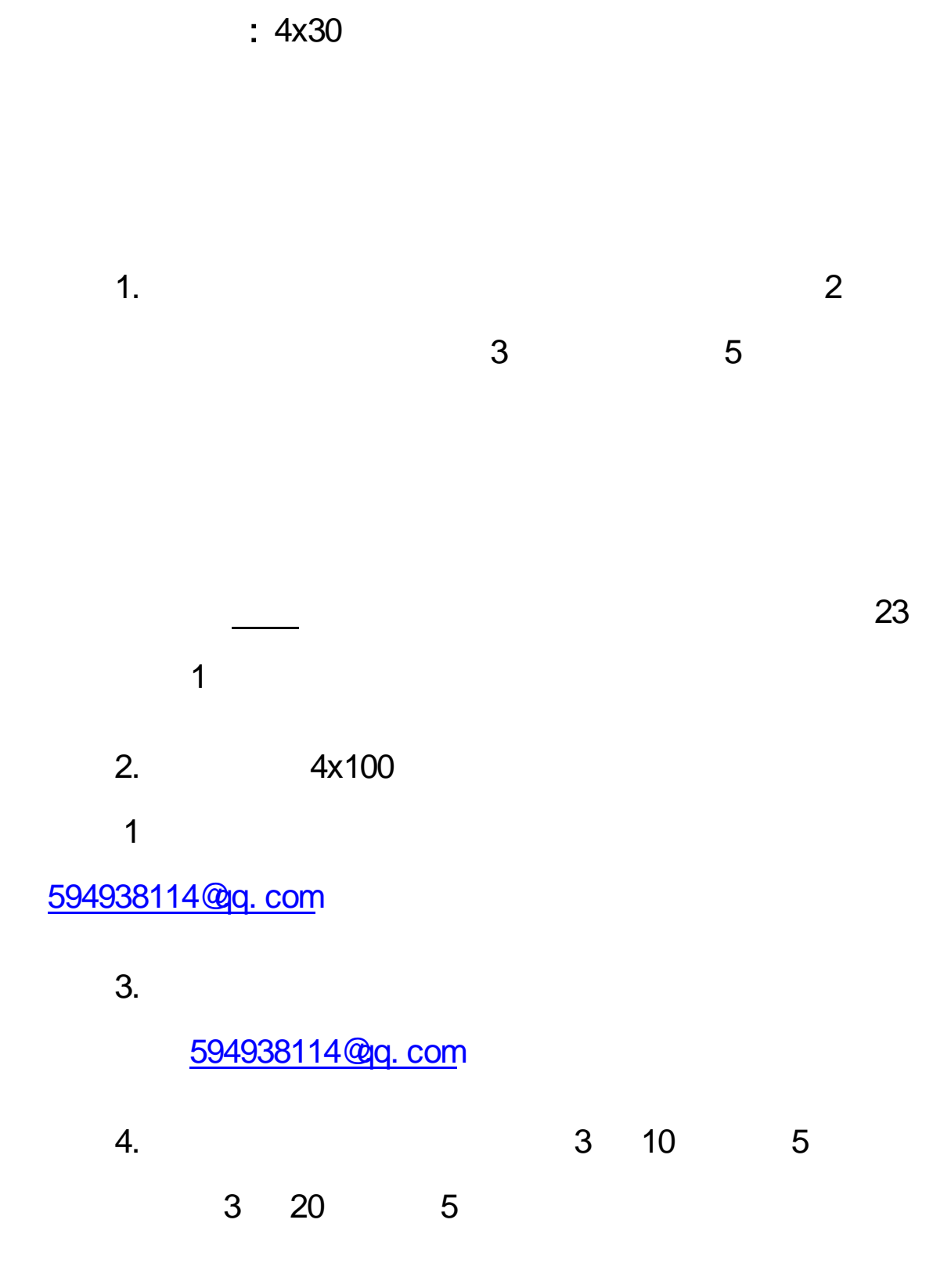

## (3) 11 3 22

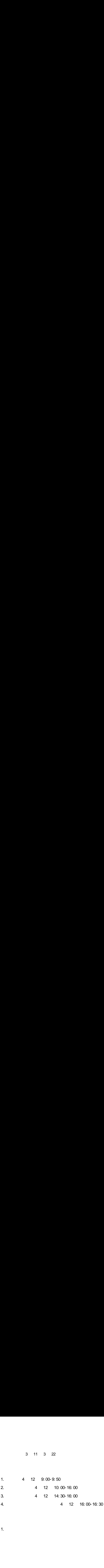

1.  $\blacksquare$ 

**1** 

 $\overline{1}$ 

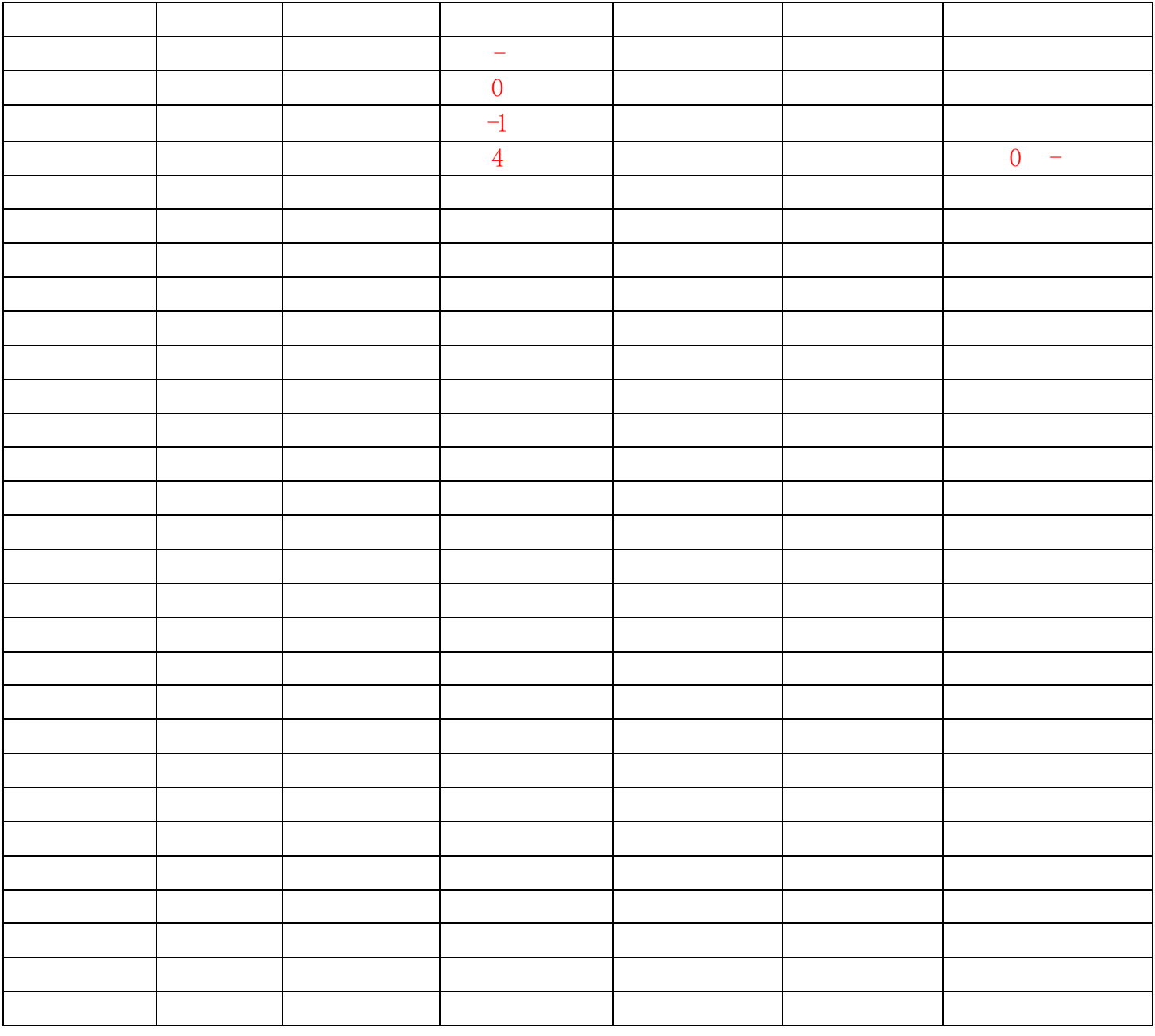

 $\overline{\mathbf{0}}$ 

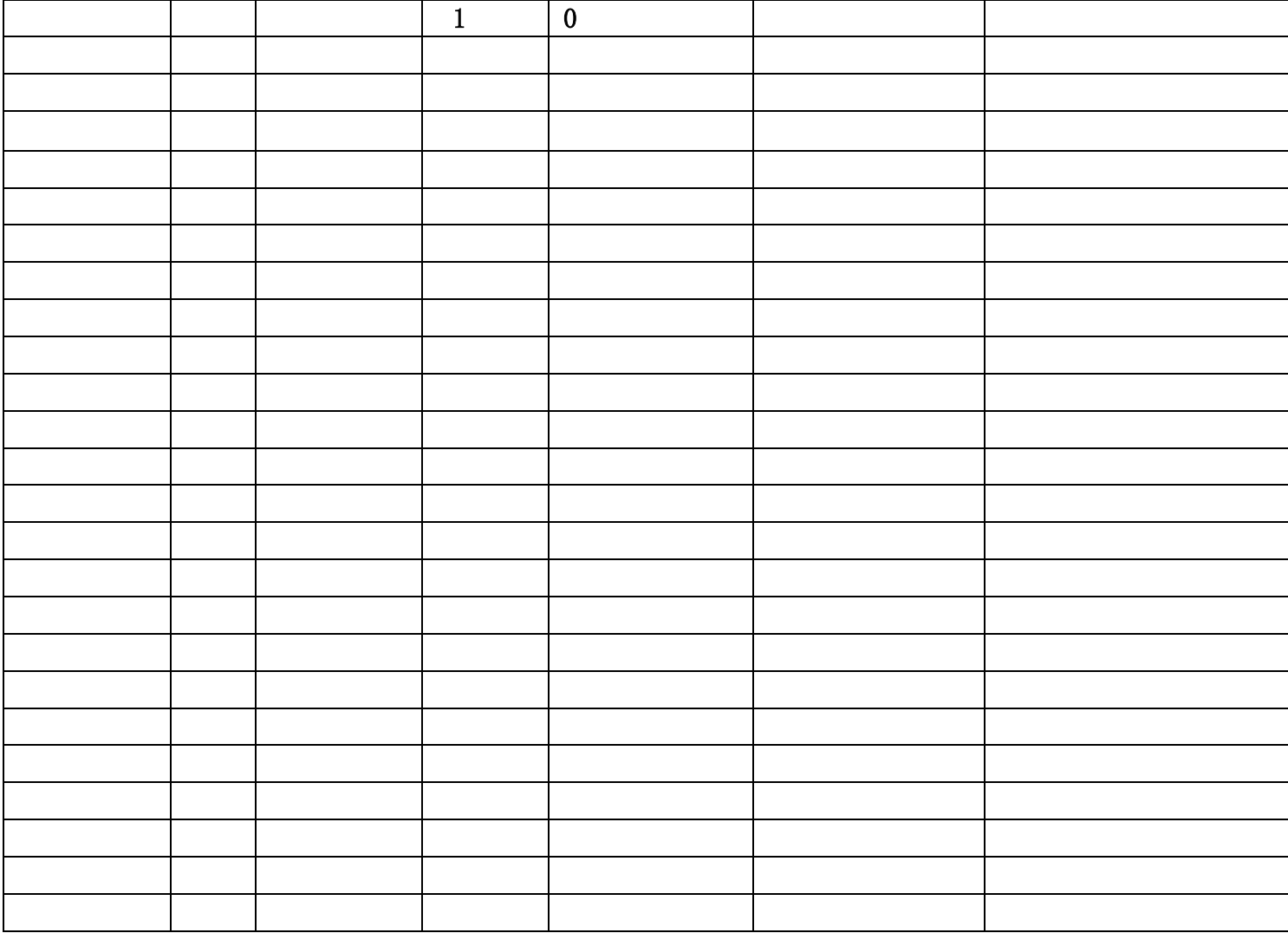